Sada č.  $1 - 12$ . října  $2005 - Id = 43931$ 

Uvažujte parametricky zadanou křivku

```
x = \sin(t) + \sin(7t)/2= \cos(t) + \cos(11t)/2 \quad t \in < 0, 2\pi > .
```
Napište program, který vypíše pomocí příkazu Writeln(x,' ',y); dva sloupce čísel o tisíci řádkách, podobné následujícím

```
0.0000000 1.34678684
0.0103456 1.37263873
   ...
-0.0103456 1.37263873
0.0000000 1.34678684
```
tak, aby každý řádek obsahující souřadnice  $x, y$  bodu křivky odpovídal jedné z tisíce hodnot parametru t. Hodnoty t parametru nechť řádek od řádku rostou a rovnoměrně pokrývají celý interval  $< 0, 2\pi >$ .

Až bude program vypisovat na konzoli kýžené dva sloupečky, přesměrujte pomocí > jeho výstup do souboru:

```
C:\mujadresar\cvic1.exe>cvic1.txt
```
V gnuplotu pak vykreslíte data obsažená v souboru cvic1.txt posloupností příkazů

```
plot "cvic1.txt" with lines
set term postscript
set output "cvic1.eps"
replot
quit
```
Provedením výše uvedené posloupnosti příkazů vzikne soubor cvic1.eps s postscriptovým obrázkem.

Váš program (v Pascalu) a obrázek (v Postscriptu) mi pošlete jako přílohu na email ledvinka@utf.troja.mff.cuni.cz. Soubory přiložte nekomprimované případně balené pomocí programů zip, tar, gzip a nebo bzip2.

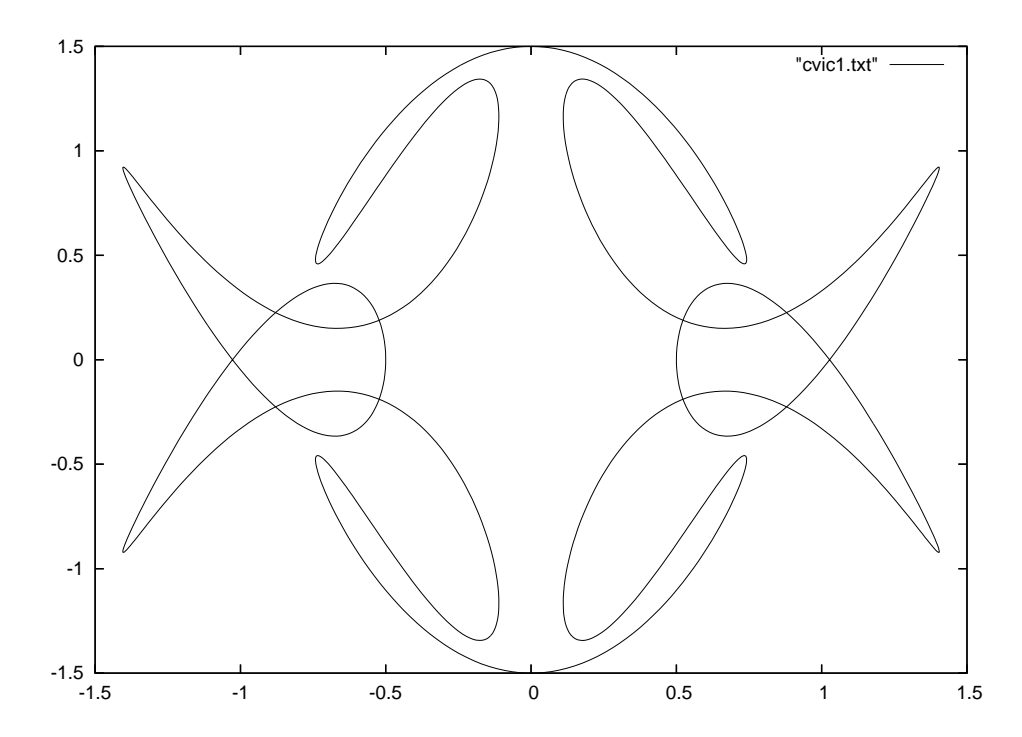